# **Debugging In Python Various Writings**

This is likewise one of the factors by obtaining the soft documents of this **Debugging In Python Various Writings** by online. You might not require more grow old to spend to go to the book start as with ease as search for them. In some cases, you likewise do not discover the notice Debugging In Python Various Writings that you are looking for. It will extremely squander the time.

However below, once you visit this web page, it will be for that reason entirely simple to acquire as with ease as download guide Debugging In Python Various Writings

It will not take many period as we accustom before. You can complete it though affect something else at home and even in your workplace. hence easy! So, are you question? Just exercise just what we pay for below as capably as review **Debugging In Python Various Writings** what you subsequently to read!

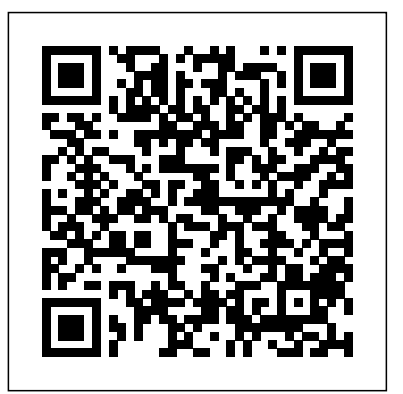

Gray Hat Python Independently Published

Color Edition.This book is a systematic plan to debug your programs. The focus is not on the Python language, although Chapter 3 does cover the basics. Instead, my focus is always on debugging. If you're new to Python debugging, I think this book is a good starting point. Experienced Python programmers might want to review the table of contents, to see if there's anything special that catches their interest.The sample code demonstrates lists, tuples, loops, or classes, but in the simplest form I could imagine. Chapters 1-2 outline how to set up your Python debugging environment, and establish a debugging plan as you write your code.1.Work on small chunks of code, test, and then move on to the next piece.2.Keep multiple backup versions of your files.3.Have a clear idea of what you want your program to do.4.Use small data file samples that you know have clean data to develop your code. When you've tested your code and are confident there are no bugs, use live data connections or real data files. 5.Keep notes of where you stopped programming and the next steps.6.Divide and concur. Divide the code in half and test each half to see which half has the error. Repeat to drill down to the location with the error.7.When debugging, keep a record of experiments, so you know what you've already tried.Chapter 4 has simple suggestions for debugging your code, with specific examples of the code and results. Even if you've never seen Spyder or Python before, at the end of this chapter, I

hope you'll feel confident debugging most of the issues you'll encounter.\*With the Debugging Overview, you'll learn about the Editor, Variable Explorer, and Debug Mode and Interactive Mode in the Console. We'll look at those times when you don't see your object in Variable Explorer, and explore why the Console traceback  $\;\;$  <u>Python For Dummies</u> Packt Publishing Ltd says "NameError."\*Delve into Debug Mode, including basic commands, how to set a breakpoint, and examples of stepping through the code.\*Add Print Statements (and visual clues for the depth of loop statements).\*Logging for those times when print statements roll off the screen.\*Use Interactive Mode with several common Console commands and two magic commands. [object name]?dir(object)help(object)%debug%timeitChapter 5 briefly looks at the types of errors you may encounter, and then in Chapter 6, you can try out your debugging knowledge. We'll look at the syntax for retrieving object values, type information, the length of objects or data structures, arguments, and return values. Because syntax varies based on the type and length of objects, there are numerous examples for strings, numbers, tuples, lists, and dictionaries. We'll also look at the special "None" value, unique to Python.Chapter 7 is chock full of examples. The format for each example is the same: Description, Intended Outcome, Actual Result, Incorrect Code, Debugging Steps, How to Resolve the Issue, Good Code, and a Reference to earlier related topics.Finally, the Appendix-Reference chapter includes links to the Python.org docs and the iPython.readthedocs websites for more detailed information. *Python Programming for Hackers and Reverse Engineers* "O'Reilly Media, Inc."

When computer programming pioneer Admiral Grace Hopper discovered a moth causing problems in a mechanical computer, the term debugging was born. This book explores how fixing programming and hardware problems has developed into a critical process for computer programmers. The text includes case studies and examples of debugging tools. Readers are challenged to review a simple program

with a problem, and to locate the bug. This provides young computer programmers the chance to see debugging skills in use. Photographs and sidebars help readers gain a solid comprehension of debugging skills and practices. This Barnes & Noble custom edition contains an exclusive chapter on "Taking Your Python to the Real World" — understanding the difference between Python 2 and Python 3, exploring and adding Python libraries, data analysis with Python, introducing Object-Oriented Python, and finding a Python job. Sams Teach Yourself Beginning Programming in 24 Hours (Barnes & Nobles Exclusive) explains the basics of programming in the successful 24 Hours format. The book's examples are easily readable and understandable by even those with no previous exposure to programming. This book covers the absolute basics of programming: Why program? What tools to use? How does a program tell the computer what to do? Readers will learn how to program the computer and will explore some of the most popular programming languages in use. This book will introduce the reader to common programming fundamentals using Python and progress to provide an overview of other common programming languages and their uses. **Optimizing Visual Studio Code for Python Development** "O'Reilly Media, Inc."

Debugging is crucial to successful software development, but even many experienced programmers find it challenging. Sophisticated debugging tools are available, yet it may be difficult to determine which features are useful in which situations. The Art of Debugging is your guide to making the debugging process more efficient and effective. The Art of Debugging illustrates the use three of the most popular debugging tools on Linux/Unix platforms: GDB, DDD, and Eclipse. The text-command based GDB (the GNU Project Debugger) is included with most distributions. DDD is a popular GUI front end for GDB, while Eclipse provides a complete

integrated development environment. In addition to offering specific advice Python Cookbook" is written for GIS professionals who wish to a single machine, thus improving the overall performance of a for debugging with each tool, authors Norm Matloff and Pete Salzman cover general strategies for improving the process of finding and fixing coding errors, including how to: –Inspect variables and data structures –Understand segmentation faults and core dumps –Know why your program crashes or throws exceptions –Use features like catchpoints, convenience variables, and artificial arrays –Avoid common debugging pitfalls Real world examples of coding errors help to clarify the authors' guiding principles, and coverage of complex topics like thread, clientserver, GUI, and parallel programming debugging will make you even more proficient. You'll also learn how to prevent errors in the first place with text editors, compilers, error reporting, and static code checkers. Whether you dread the thought of debugging your programs or simply want Import-Statements and Packages 9. Advanced Functions and to improve your current debugging efforts, you'll find a valuable ally in The Namespaces 10 File Input/Output 11. Assertion and Exception Art of Debugging.

## *Squimera* Packt Publishing Ltd

More than just a Python guide for beginners, The Python Workshop takes you through the full spectrum of basic to advanced topics, equipping you with the skills you need to get started with data science and more. Filled with practical step-bystep examples and interactive exercises, you'll learn by doing as you grow your new Python skillset.

revolutionize their ArcGIS workflow with Python. Basic Python big data processing task. We will cover synchronous and or programming knowledge is essential(?). 59 Specific Ways to Write Better Python Universitätsverlag

**Asterisk: The Future of Telephony** No Starch Press Python Debugging Handbook

The Complete 3 Books in 1 for Beginners, Intermediate and 21 Sample Codes and Advance Crash Course Guide in Python Programming Apress

The Hitchhiker's Guide to Python takes the journeyman Pythonista to true expertise. More than any other language, Python was created with the philosophy of simplicity and parsimony. Now 25 years old, Python has become the primary or secondary language (after SQL) for many business users. With popularity comes diversity—and possibly dilution. This guide, collaboratively written by over a hundred members of the tasks. What You Will Learn Get an introduction to parallel and Python community, describes best practices currently used by package and application developers. Unlike other books for this audience, The Hitchhiker's Guide is light on reusable code and heavier on design philosophy, directing the reader to excellent sources that already exist.

### *Python Debugging Handbook* Apress

This book is written in a helpful, practical style with numerous hands-on recipes and chapters to help you save time and effort by using Python to power ArcGIS to create shortcuts, scripts, tools, and customizations."Programming ArcGIS 10.1 with

Potsdam Python is an easy-to-use and easy-to learn programming language that is freely available on Windows, Macintosh, and Linux computers. In this book, you'll learn Python by working through 15 Data Wrangling with Python Addison-Wesley Professional chapters. 1. Introduction 2. Installation and Getting Started 3. Python IDEs and Debuggers 4. Python Basics 5. Data Types and Dynamic Typing 6. Control Constructs 7. Functions 8. Modules, Handling 12. Commonly-Used Python Standard Library Modules 13. Object-Oriented Programming (OOP) in Python 14. Unit Testing 15. Database Programming This book is designed for - Students who want to learn programming and computational thinking with no programming experience - Junior developers who know one or two languages - Returning professionals who haven't written code in years - Seasoned professionals looking for a fast, simple, crash course in Python 3

### The The Python Workshop Apress

Harness the power of multiple computers using Python through this fast-paced informative guide About This Book You'll learn to write data processing programs in Python that are highly available, reliable, and fault tolerant Make use of Amazon Web book addresses custom scenarios for writing programs in Python Services along with Python to establish a powerful remote computation system Train Python to handle data-intensive and resource hungry applications Who This Book Is For This book is Python. Here, you will learn about the required extensions of Visual for Python developers who have developed Python programs for Studio Code to perform various functions such as linting and data processing and now want to learn how to write fast, efficient programs that perform CPU-intensive data processing distributed computing See synchronous and asynchronous programming Explore parallelism in Python Distributed application with Celery Python in the Cloud Python on an HPC Development is your ticket to writing Python scripts with this cluster Test and debug distributed applications In Detail CPUintensive data processing tasks have become crucial considering in Visual Studio Code for control over libraries used in an the complexity of the various big data applications that are used application Optimize Visual Studio Code to code faster and better today. Reducing the CPU utilization per process is very important to improve the overall speed of applications. This book will teach you how to perform parallel execution of computations by distributing them across multiple processors in

asynchronous models, shared memory and file systems, communication between various processes, synchronization, and more. Style and Approach This example based, step-by-step guide will show you how to make the best of your hardware configuration using Python for distributing applications. Power up your Python with object-oriented programming and learn how to write powerful, efficient, and re-usable code. Object-Oriented Python is an intuitive and thorough guide to mastering objectoriented programming from the ground up. You'll cover the basics of building classes and creating objects, and put theory into practice using the pygame package with clear examples that help visualize the object-oriented style. You'll explore the key concepts of objectoriented programming — encapsulation, polymorphism, and inheritance — and learn not just how to code with objects, but the absolute best practices for doing so. Finally, you'll bring it all together by building a complex video game, complete with full animations and sounds. The book covers two fully functional Python code packages that will speed up development of graphical user interface (GUI) programs in Python. *Debugging, Testing and Architecture* CRC Press Learn Visual Studio Code and implement its features in Python coding, debugging, linting, and overall project management. This frameworks, such as Django and Flask. The book starts with an introduction to Visual Studio Code followed by code editing in debugging in Python. Next, you will set up the environment and run your projects along with the support for Jupyter. You will also work with Python frameworks such as Django and go through data science specific-information and tutorials. Finally, you will learn how to integrate Azure for Python and how to use containers in Visual Studio Code. Optimizing Visual Studio Code for Python versatile code editor. What You'll Learn Execute Flask development Understand linting and debugging Python code in Visual Studio Code Work with Jupyter Notebooks in Visual Studio Code Who This Book Is For Python developers, beginners, and experts looking to master Visual Studio Code *Tips and Tools to Make Your Life Easier* John Wiley & Sons

Presents standard numerical approaches for solving common mathematical mathematical problems, arising in various branches of science and problems in engineering using Python. Covers the most common numerical engineering, with the aid of numerical methods and programming. By calculations used by engineering students Covers Numerical Differentiation blending programming, mathematics and scientific applications, the book and Integration, Initial Value Problems, Boundary Value Problems, and Partial Differential Equations Focuses on open ended, real world problems reviews: Langtangen ... does an excellent job of introducing programming that require students to write a short report/memo as part of the solution process Includes an electronic download of the Python codes presented in the book

#### **Introduction to Python Programming for Business and Social Science Applications** Springer Science & Business Media

The book serves as a first introduction to computer programming of scientific applications, using the high-level Python language. The exposition is example and problem-oriented, where the applications are taken from mathematics, numerical calculus, statistics, physics, biology and finance. The book teaches "Matlab-style" and procedural programming as well as object-oriented programming. High school mathematics is a required background and it is advantageous to study classical and numerical one-variable calculus in parallel with reading this book. Besides learning how to program computers, the reader will also learn how to solve metamorphosed into something new and exciting. With Unix no

The easy way to learn programming fundamentals with Python Python is a programming in Python 'on the streets' could be a little jealous of remarkably powerful and dynamic programming language that's used in a wide variety of application domains. Some of its key distinguishing features Primer." John D. Cook, The Mathematical Association of America, include a very clear, readable syntax, strong introspection capabilities, intuitive object orientation, and natural expression of procedural code. Plus, Python features full modularity, supporting hierarchical packages, exception-based error handling, and modules easily written in C,  $C_{++}$ , Java, R, or .NET languages, such as C#. In addition, Python supports a number of coding styles that include: functional, imperative, objectoriented, and procedural. Due to its ease of use and flexibility, Python is constantly growing in popularity—and now you can wear your programming hat with pride and join the ranks of the pros with the help of in Python..." Joan Horvath, Computing Reviews, March 2015 this guide. Inside, expert author John Paul Mueller gives a complete stepby-step overview of all there is to know about Python. From performing common and advanced tasks, to collecting data, to interacting with package—this book covers it all! Use Python to create and run your first application Find out how to troubleshoot and fix errors Learn to work with Anaconda and use Magic Functions Benefit from completely updated and revised information since the last edition If you've never used Python or are new to programming in general, Beginning Programming with Python For Dummies is a helpful resource that will set you up for success. Wide Ruled Notebook, Journal for Writing, Size 6 X 9, 110 Pages Sams Publishing

Wide Ruled Notebook. Size: 6 inches x 9 inches. 55 sheets (110 pages for writing). Code Debugger. 158410715731. TAGs: geek, geeky, nerd, nerdy, cool, funny, cute, awesome, programmer, program, programming, code, coder, coding, employee, it, information, technology, techy, techie, tech, system, systems, analyst, administrator, database, db, java, perl, php, python, net, html, wordpress, sap, unity, debug, debugger **Code Debugger** SAGE Publications

lays a solid foundation for practicing computational science. From the as a set of skills in problem solving. He guides the reader into thinking properly about producing program logic and data structures for modeling real-world problems using objects and functions and embracing the objectoriented paradigm. ... Summing Up: Highly recommended. F. H. Wild III, Choice, Vol. 47 (8), April 2010 Those of us who have learned scientific students who have the opportunity to take a course out of Langtangen's September 2011 This book goes through Python in particular, and programming in general, via tasks that scientists will likely perform. It contains valuable information for students new to scientific computing and would be the perfect bridge between an introduction to programming and an advanced course on numerical methods or computational science. Alex Small, IEEE, CiSE Vol. 14 (2), March / April 2012 "This fourth edition is a wonderful, inclusive textbook that covers pretty much everything one needs to know to go from zero to fairly sophisticated scientific programming *Pro Python Best Practices* Morgan Kaufmann Learn to find software bugs faster and discover how other developers have solved similar problems. For intermediate to advanced iOS/macOS developers already familiar with either Swift or Objective-C who want to take their debugging skills to the next level, this book includes topics such as: LLDB and its subcommands and options; low-level components used to extract information from a program; LLDB's Python module; and DTrace and how to write D scripts.

**Introduction and Basic Object-Oriented Programming: Your Step By Step Guide To Easily Learn Python in 7 Days (Python for Beginners, Python... for Beginners, Learn Python** Springer By its very nature, Unix is a " power tools " environment. Even beginning Unix users quickly grasp that immense power exists in shell programming, aliases and history mechanisms, and various editing tools. Nonetheless, few users ever really master the power available to create production code but do need to test algorithms fully and them with Unix. There is just too much to learn! Unix Power Tools, Third Edition, literally contains thousands of tips, scripts, and techniques that make using Unix easier, more effective, and even more fun. This book is organized into hundreds of short articles with plenty of references to other sections that keep you flipping from new article to new article. You'll find the book hard to put down as you uncover one interesting tip after another. With the growing popularity of Linux and the advent of Mac OS X, Unix has

longer perceived as a difficult operating system, more and more users are discovering its advantages for the first time. The latest edition of this best-selling favorite is loaded with advice about almost every aspect of Unix, covering all the new technologies that users need to know. In addition to vital information on Linux, Mac OS X, and BSD, Unix Power Tools, Third Edition, now offers more coverage of bcash, zsh, and new shells, along with discussions about modern utilities and applications. Several sections focus on security and Internet access, and there is a new chapter on access to Unix from Windows, addressing the heterogeneous nature of systems today. You'll also find expanded coverage of software installation and packaging, as well as basic information on Perl and Python. The book's accompanying web site provides some of the best software available to Unix users, which you can download and add to your own set of power tools. Whether you are a newcomer or a Unix power user, you'll find yourself thumbing through the gold mine of information in this new edition of Unix Power Tools to add to your store of knowledge. Want to try something new? Check this book first, and you're sure to find a tip or trick that will prevent you from learning things the hard way. **Python in a Nutshell** No Starch Press Your guide to the functional programming paradigm Functional programming mainly sees use in math computations, including those used in Artificial Intelligence and gaming. This programming paradigm makes algorithms used for math calculations easier to understand and provides a concise method of coding algorithms by people who aren't developers. Current books on the market have a significant learning curve because they're written for developers, by developers—until now. Functional Programming for Dummies explores the differences between the pure (as represented by the Haskell language) and impure (as represented by the Python language) approaches to functional programming for readers just like you. The pure approach is best suited to researchers who have no desire to demonstrate their usefulness to peers. The impure approach is best suited to production environments because it's possible to mix coding paradigms in a single application to produce a result more quickly. Functional Programming For Dummies uses this two-pronged approach to give you an all-in-one approach to a coding methodology that can otherwise be hard to grasp. Learn pure and impure when it comes to coding Dive into the processes that most functional programmers use to derive,

analyze and prove the worth of algorithms Benefit from examples that are provided in both Python and Haskell Glean the expertise of an expert author who has written some of the marketleading programming books to date If you're ready to massage data to understand how things work in new ways, you've come to the right place!

The Rosen Publishing Group, Inc

Practical Python 3 for experienced developers: use the right idioms, techniques, and features to write great code \* \*Written from a completely 'Python 3' point of view: teaches best practices for making the most of today's newest version of Python. \*Designed to help developers get productive fast... then learn how to write any program, use any library, create any library module. \*Includes expert guidance on migrating Python 2 code to Python 3. Around the world, programmers appreciate Python for its simplicity, power, expressiveness, and the sheer pleasure of writing Python code. Python 3.1 is the newest and best version of the language yet: more convenient, more consistent, and easier to use. Mark Summerfield demonstrates how to write code that takes full advantage of the latest Python 3 features and idioms. Programming in Python 3, 2/e, brings together all the knowledge needed to write programs, use any library, and even create new library modules. The book teaches every aspect of the Python 3 language. It covers all the built-in functionality, as well as key components of Python's standard library. Structured so readers can write Python programs from chapter 1, each subsequent chapter provides further depth and broader coverage. Two new chapters have been added to this edition increasing the coverage to include parsing, debugging, testing, and profiling. Readers will master Python procedural and object-oriented techniques; creation of custom modules and packages; writing and reading files; multithreading; networking; database programming; GUIs; regular expressions; application debugging, testing, and profiling; and more. Detailed appendices include coverage of migrating applications from Python 2 to Python 3, plus a complete language reference. All sample code has been tested with the final version of Python 3 on Windows, Linux, and Mac OS X.

Page 4/4 March, 24 2023